**ขั้นตอนการรับเงินรายได้จากการบริจาค กองบริหารวิทยาเขตจันทบุรี ส านักงานอธิการบดี มหาวิทยาลัยบูรพา วิทยาเขตจันทบุรี**

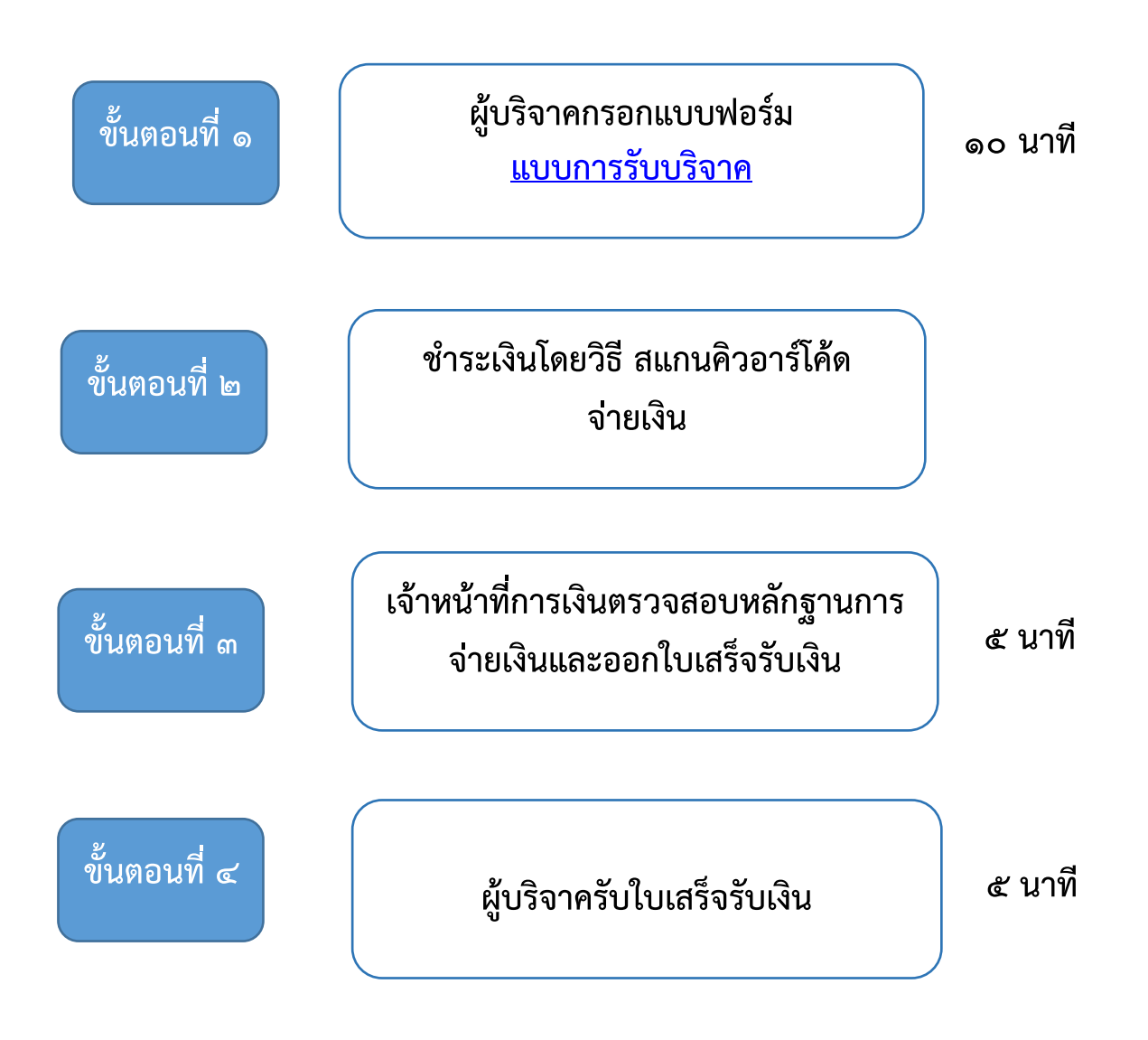